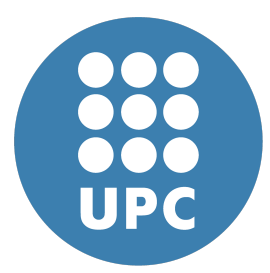

**Universitat Politecnica de Catalunya `** Numerical Methods in Engineering Computational Solid Mechanics

# **1D computational plasticity**

**Eduard Gomez ´** April 22, 2020

# **Contents**

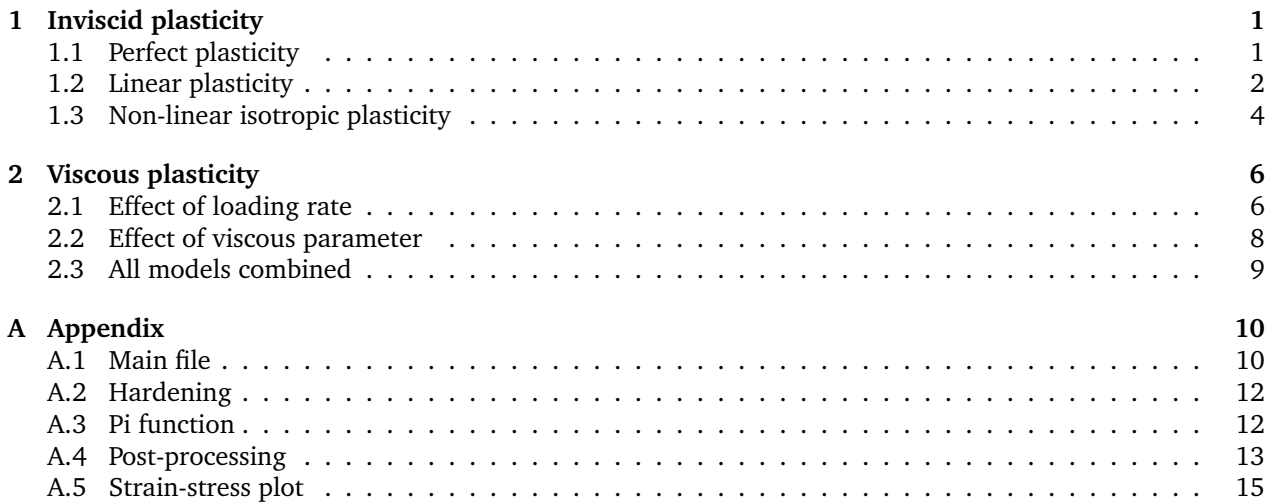

# <span id="page-1-0"></span>**1 Inviscid plasticity**

## <span id="page-1-1"></span>**1.1 Perfect plasticity**

Perfect plasticity is characterized by having an unchanging yield surface that limit the space of possible stresses. During plastic deformation stress remains constant, meaning that the elastoplastic modulus is zero. All these phenomena can be seen in figure [1.](#page-1-2)

Note that although the Elastic modulus and yield stress mimic those of steel, all other properties are chosen to magnify their respective effects in the figures, all the while respecting thermodynamic constraints.

All figures follow this format, so it is worth stopping and explaining them. The top left quadrant has the imposed strain path with some red squares that act as reference points. These can be seen in all other figures to facilitate their comparison. The second and third sub figures are quite self-explanatory. The last plot has the stress evolution (black line with squares) and the yield surface (two blue lines: traction and compression).

<span id="page-1-2"></span>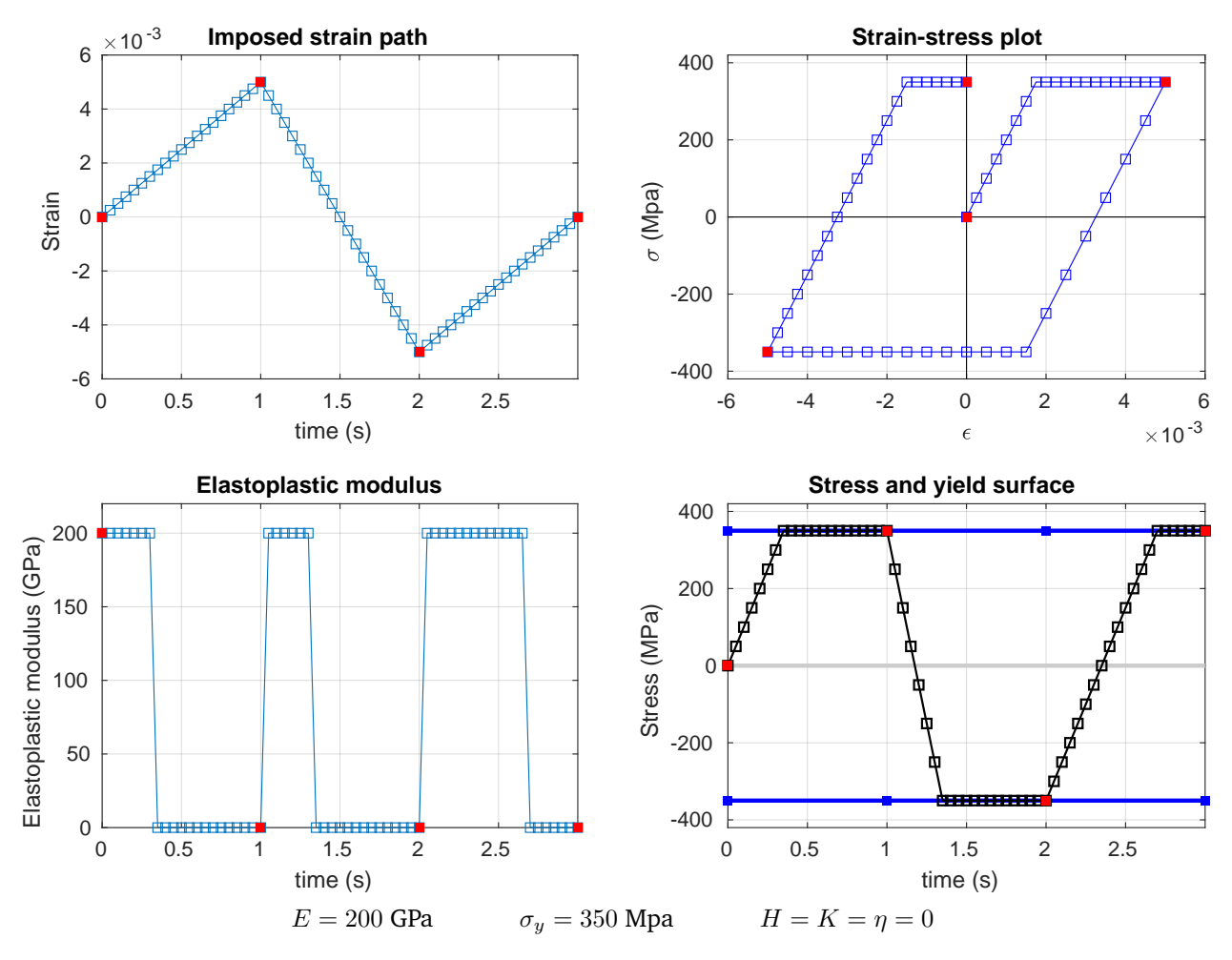

Figure 1: Perfect plasticity analysis

### <span id="page-2-0"></span>**1.2 Linear plasticity**

The first change we can apply is considering linear plasticity. The implication is that the yield surface can change. This phenomenon is called hardening. We can consider isotropic hardening, where the surface expands symmetricaly; and kinematic hardening, where the surface is displaced but its width is preserved. The former can be seen in figure [2,](#page-2-1) and the latter in figure [3.](#page-3-0) In both cases, the elastoplastic modullus is expected to decrease from its linear counterpart, but stay above zero unlike perfect plasticity.

It is worth noting that, although similar, the values of final stress for perfect, linear isotropic hardening, and linear kinematic hardening plasticity are all different.

<span id="page-2-1"></span>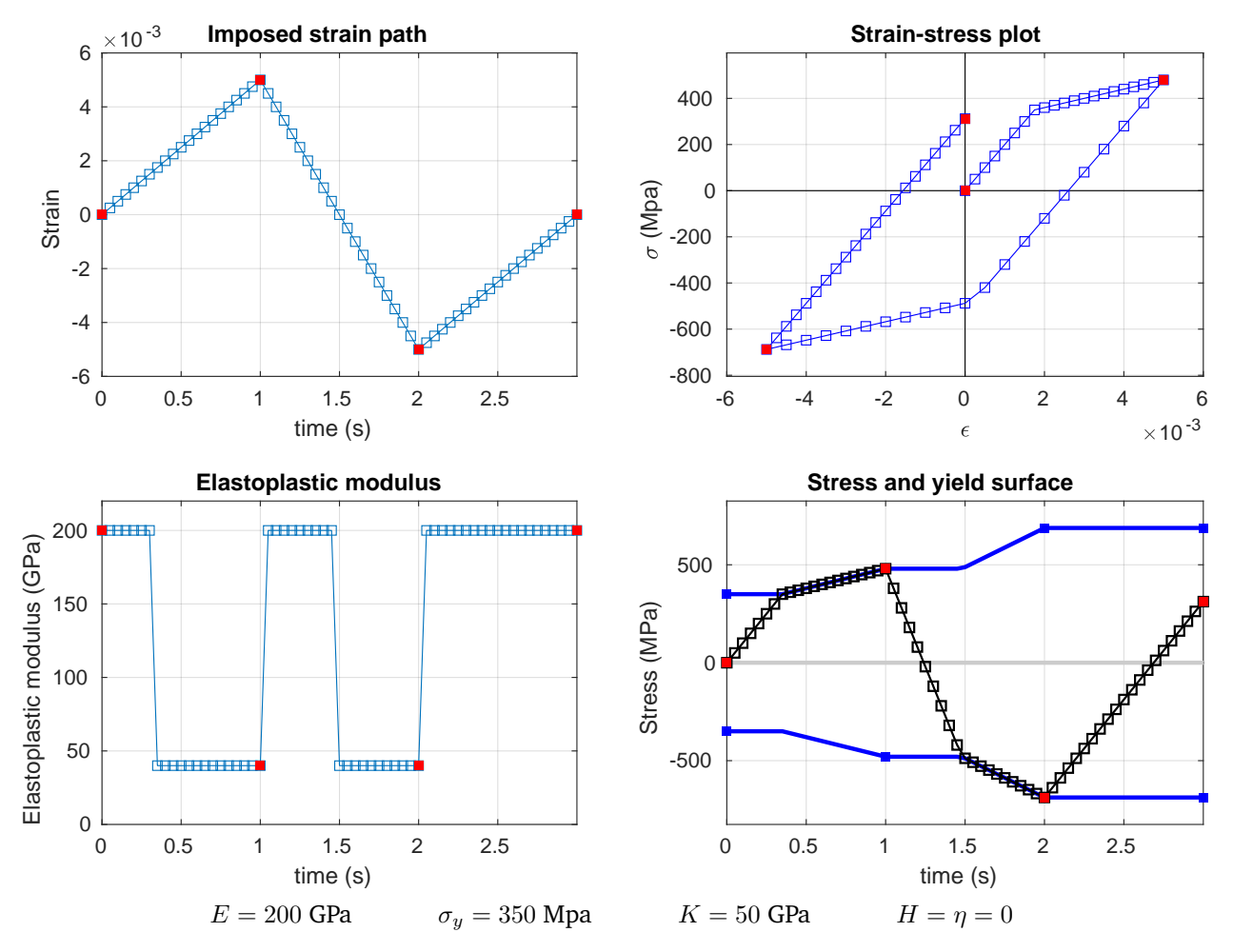

Figure 2: Linear isotropic plasticity analysis

<span id="page-3-0"></span>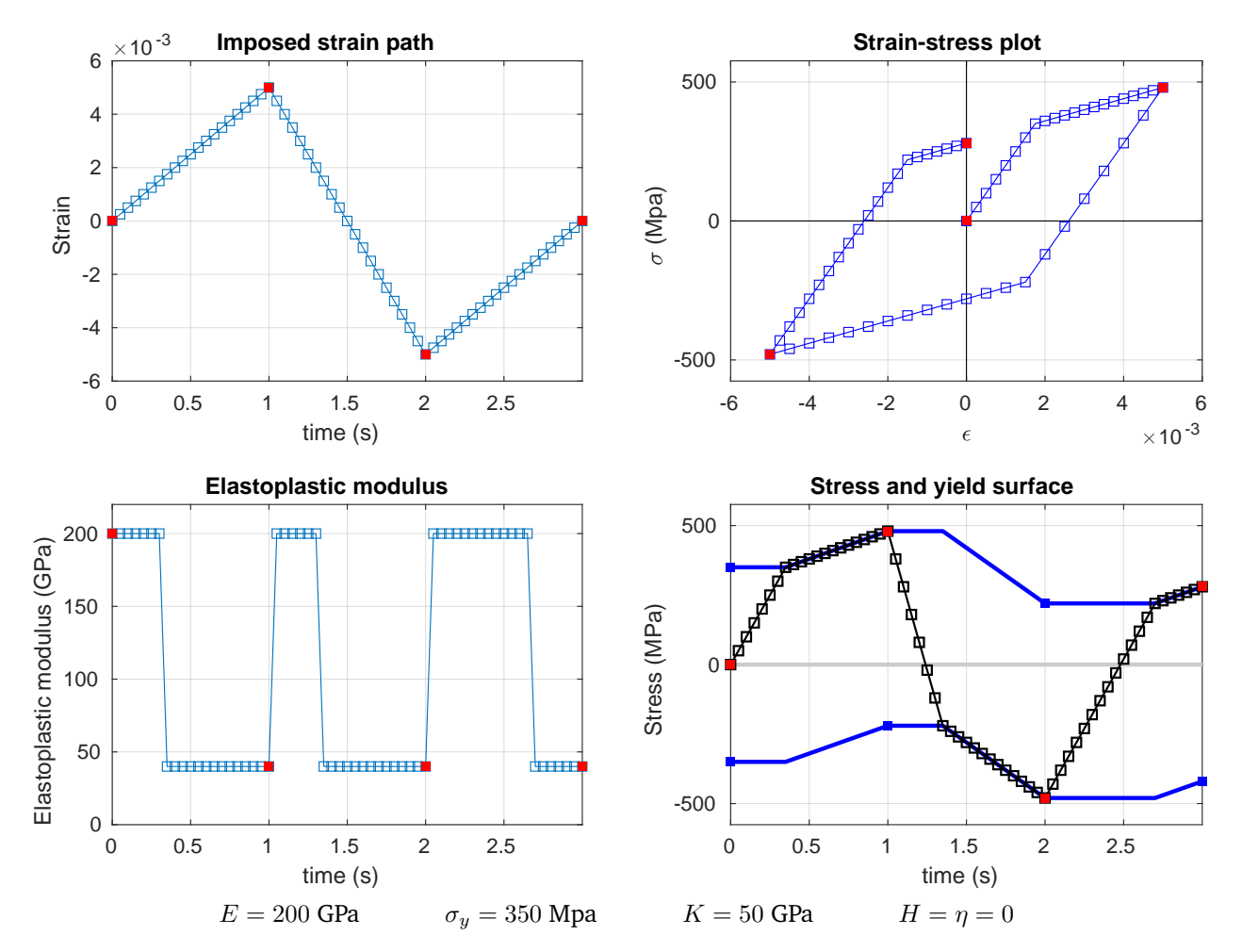

Figure 3: Linear kinematic plasticity analysis

#### <span id="page-4-0"></span>**1.3 Non-linear isotropic plasticity**

A further addition of complexity to the model is the inclusion of a non linear model for isotropic hardening. In our case we consider:

$$
q = (\sigma_{\infty} - \sigma_y)(1 - \exp(-\delta\xi)) + K\xi
$$
 (1)

where q is the symmetrical increase of the yield surface and  $\xi$  is its counterpart in strain space. This model introduces two new paramenters  $\delta$  and  $\sigma_{\infty}$  to model the exponential curve. The first one controls the rate of increase whereas the second one locates the exponential assymptote. To make these effect more visible we can set  $K = 0$ .

Figures [4](#page-4-1) and [5](#page-5-0) offer a comparison for two different values of  $\delta$ . In the first case, with  $\delta = 300$ , the stress required to increase the strain (i.e. the elastoplastic modulus) is quite low, so the assimptotic value of  $\sigma_{\infty}$  = 500 MPa is only reached at the end of the compressive stage. The result is something simmular to linear model, but where the elastoplastic modulus decreases the larger the plastic deformation.

<span id="page-4-1"></span>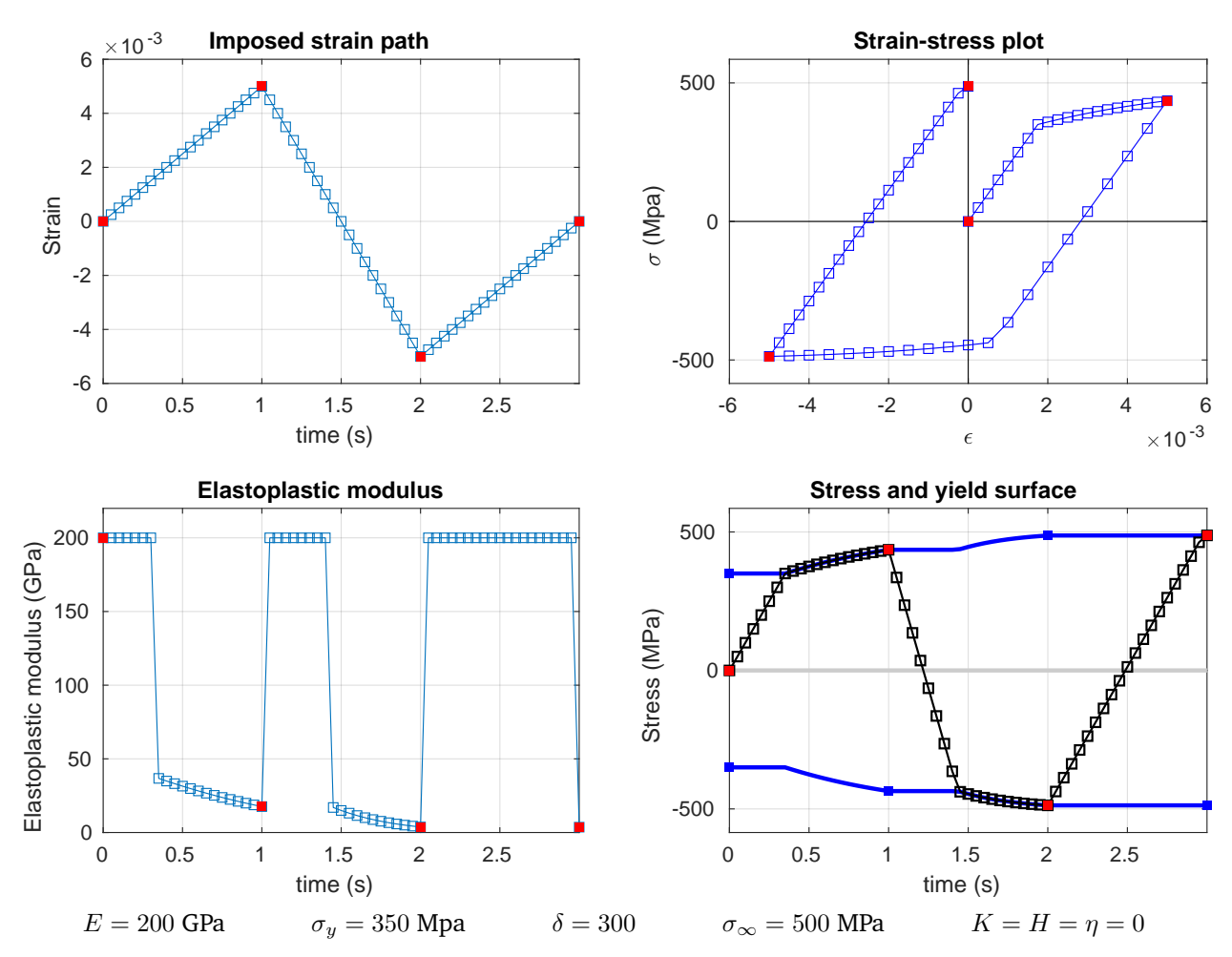

Figure 4: Non-linear isotropic plasticity analysis with small  $\delta$ 

In the second case, with  $\delta = 2 \times 10^3$ , stress grows much faster, so the assymptotic values is quickly reached (for all intents and purposes) during the first traction stage. After that, the model behaves the same as perfect plasticity. Had  $K$  or  $H$  been different than zero, the model would have started behaving as linear plasticity. In summary, when  $\sigma \to \sigma_{\infty}$ , the linear (or perfect) underlying model dominates.

<span id="page-5-0"></span>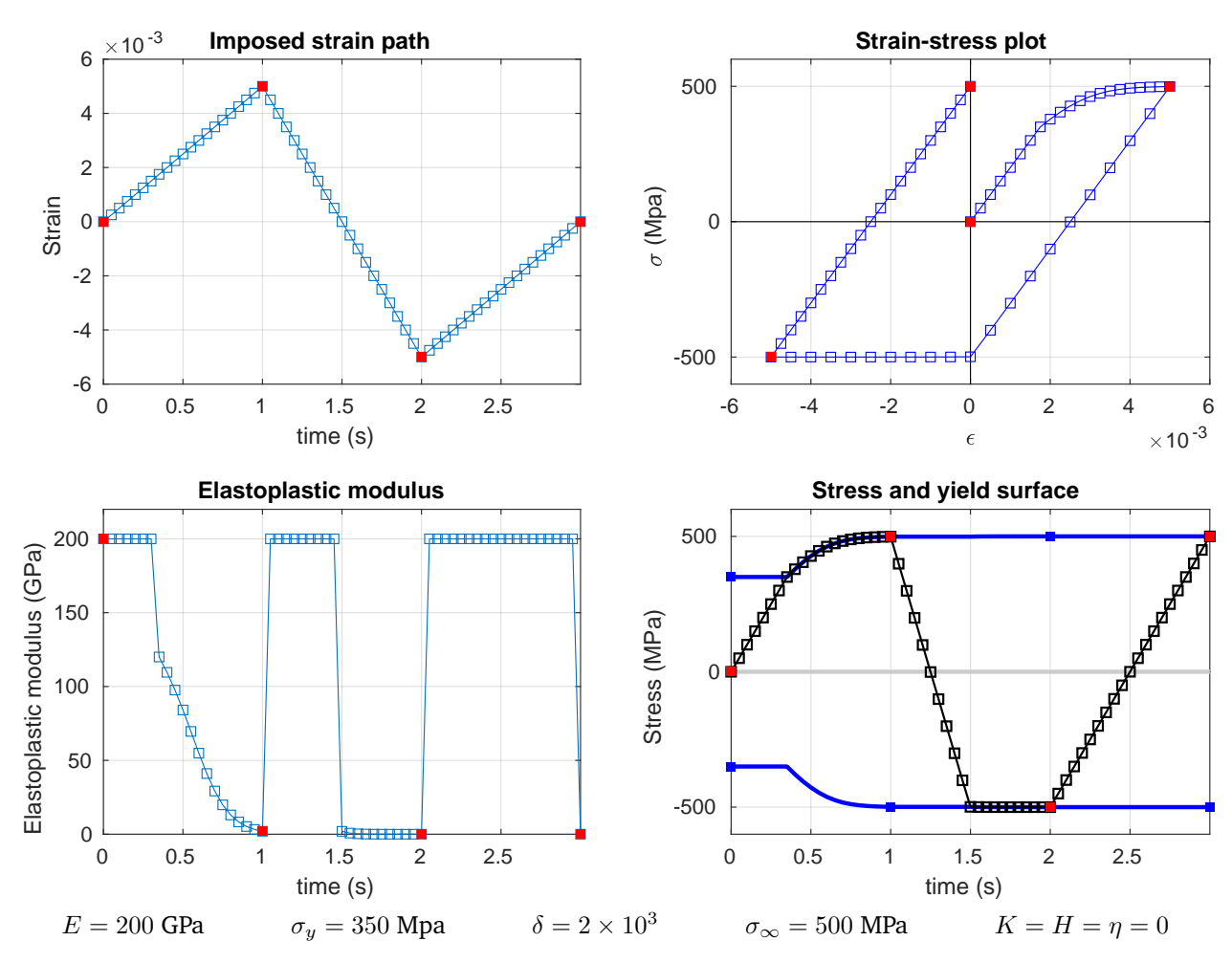

Figure 5: Non-linear isotropic plasticity analysis with large  $\delta$ 

# <span id="page-6-0"></span>**2 Viscous plasticity**

A viscous model includes a new parameter  $\eta$ . This parameters acts as a coefficient that opposes the change of  $\varepsilon^p$  over time. Before now, the stresses all went towards elastic and plastic strains, but now part of the stress will go towards fighting viscosity (only when in the plastic domain). In a simplified way this can be expressed as:

```
Non viscous model Viscous model
\sigma = \sigma^e(\varepsilon^e) + \sigma^p(\varepsilon^p)) \sigma = \sigma^e(\varepsilon^e) + \sigma^p(\varepsilon^p) + \sigma^{\eta}(\varepsilon^p)
```
The sum of the first two terms is bounded by the yield surface. The addition of the viscous term means that the space of admissible stresses will grow beyond the yield surface.

#### <span id="page-6-1"></span>**2.1 Effect of loading rate**

When outside the yield surface, and given a fixed strain and enough time, the yield surface will grow and the viscous component will decrease until the stress is once again inside the yield surface (see figure [6\)](#page-6-2). The time this will take depends on the viscosity. We can see how stress spikes up to 780 MPa.

<span id="page-6-2"></span>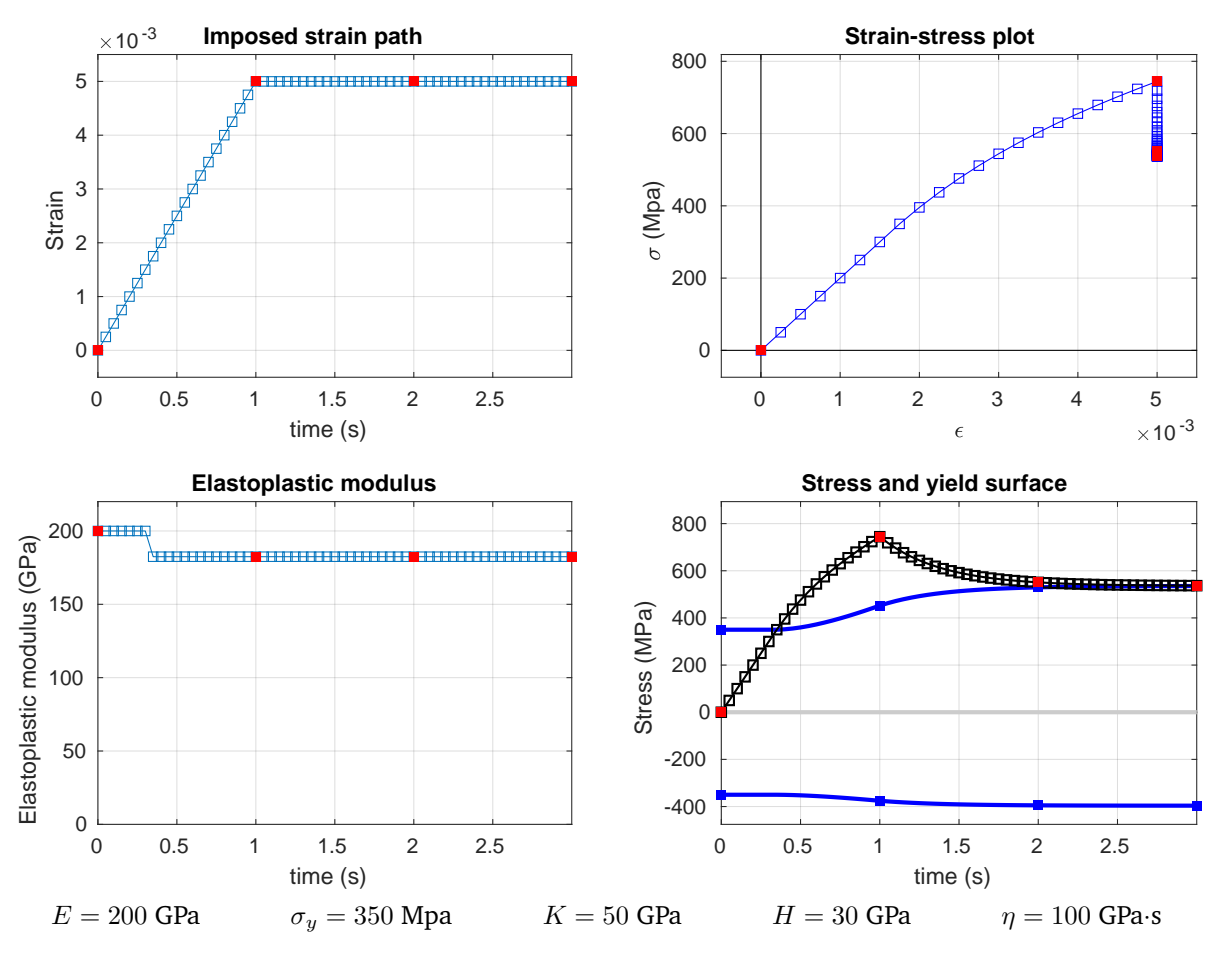

Figure 6: Linear hardening viscous plasticity analysis

<span id="page-7-0"></span>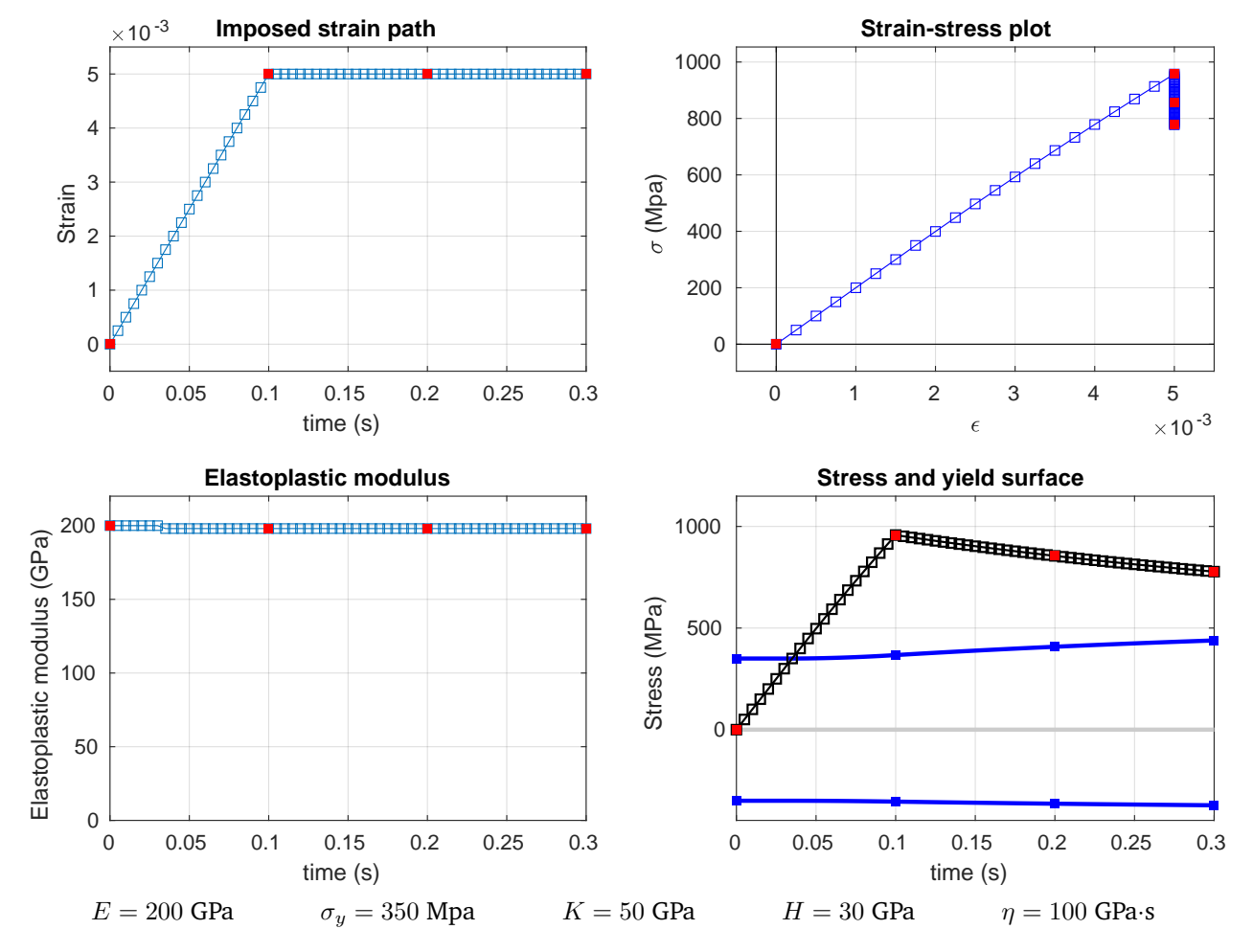

Figure [7](#page-7-0) shows the same process performed ten times faster. We can observe how the stress spike is 25% higher.

Figure 7: Linear hardening viscous plasticity analysis

# <span id="page-8-0"></span>**2.2 Effect of viscous parameter**

<span id="page-8-1"></span>If we repeat the same process in with different viscosities we see that as viscosity decreases the system approaches an inviscid one. This can be seen in figure [8.](#page-8-1)

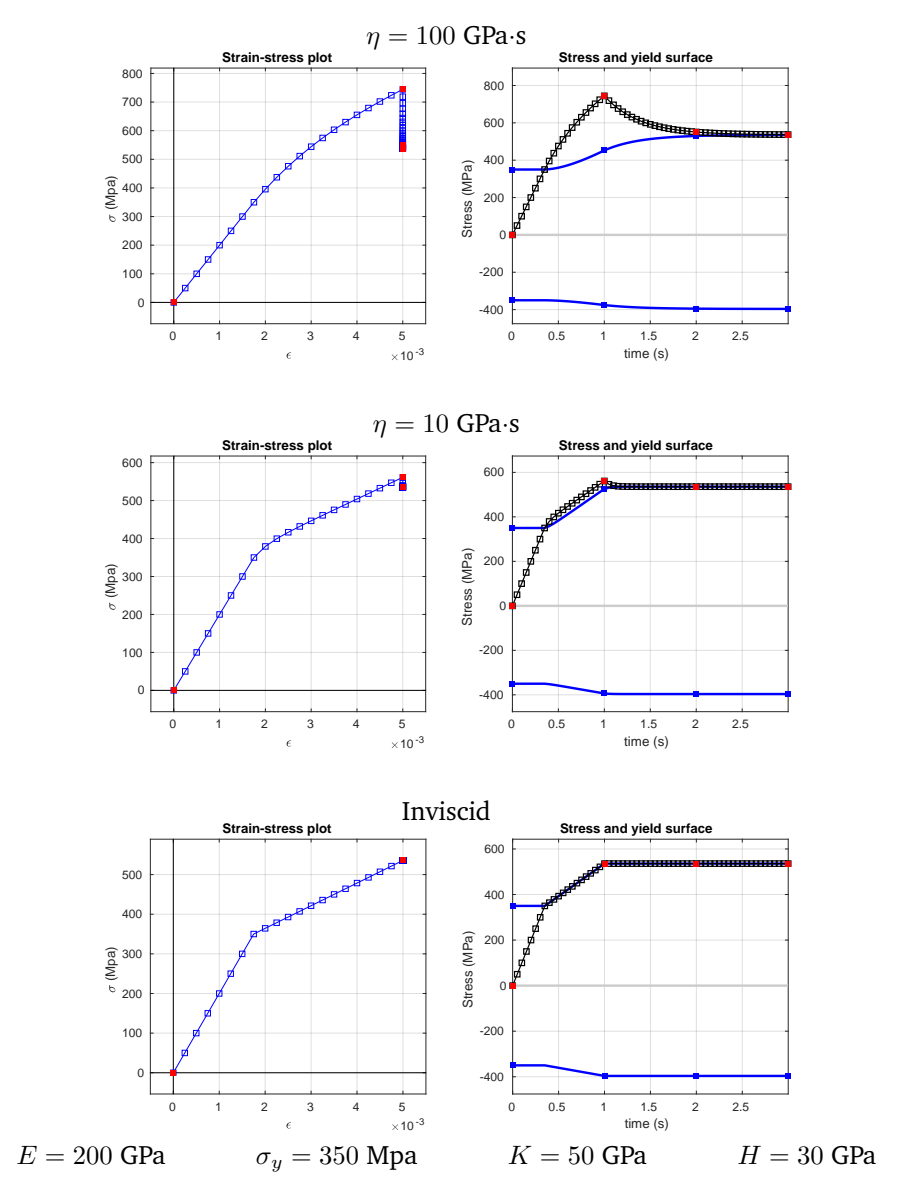

Figure 8: Effect of diminishing viscosity

## <span id="page-9-0"></span>**2.3 All models combined**

To finish it up, here is an example of viscous, non-linear isotropic, linear kinematic viscosity. The effects can be identified by:

- Viscosity: Stress path is outside the yield surface, and slowly returns to it when strain remains constant.
- Exponential component of isotropic hardening: The elastoplastic modulus approaches an asymptote when in the plastic domain.
- Linear component of isotropic hardening: the aforementioned asymptote is greater than zero.
- Kinematic hardening: The yield surface is slightly off-centre (-873 MPa vs. 818 MPa at  $t = 4$  s).

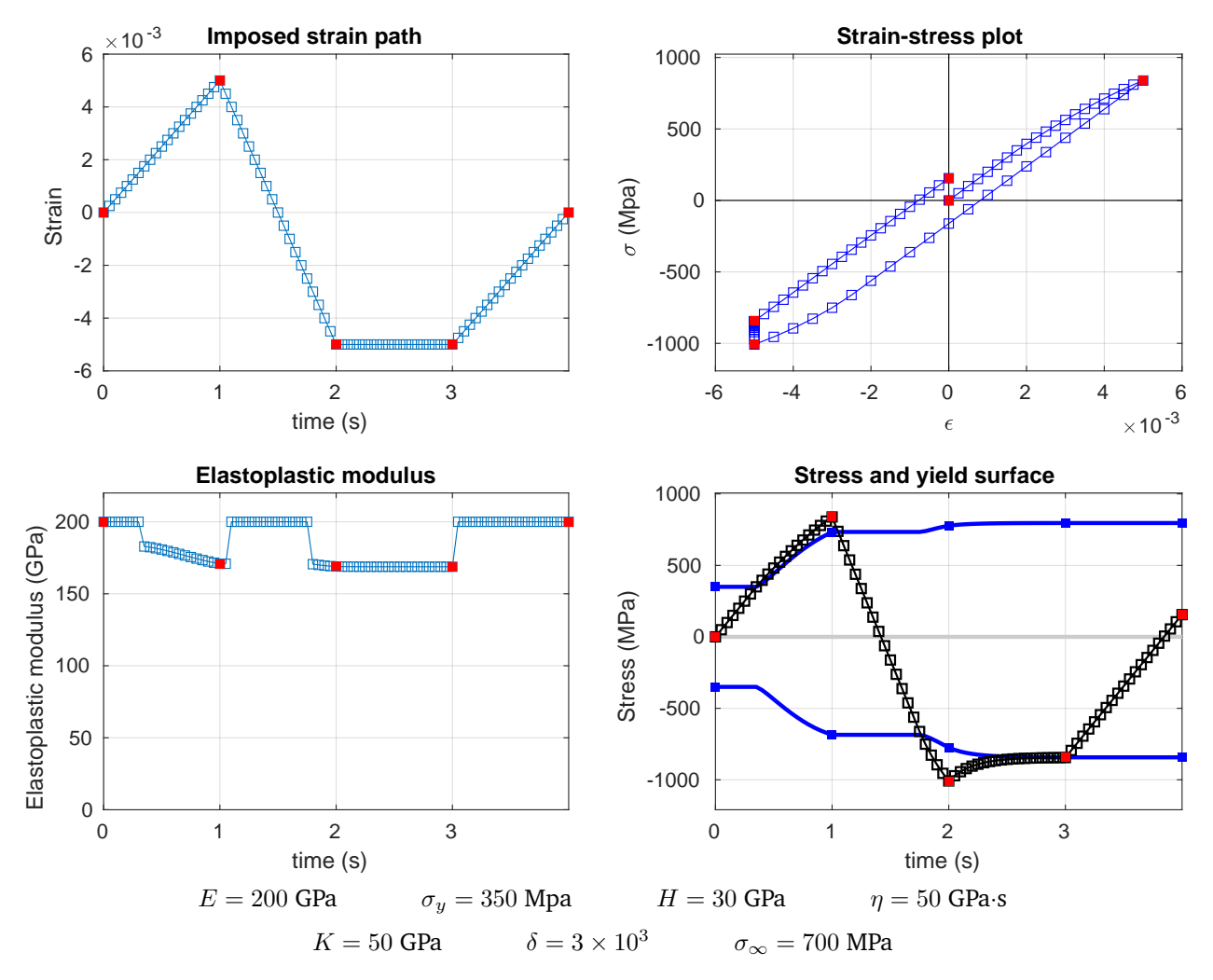

Figure 9: Viscous, non-linear isotropic, linear kinematic viscosity.

# <span id="page-10-0"></span>**A Appendix**

<span id="page-10-1"></span>**A.1 Main file**

```
1 %% Data entry
2 % Material properties
3 \text{ mat.E} = 200e3;4 mat.yield = 350;5 \text{ mat. K} = 50e3;6 mat.H = 30e3;7 mat.visc = 50e3;
 8
9 % Strain path
10 % Defined by an arbitrary number of 'trips'.
11 % Each trip takes the strain from one corner value to the next one.
12 % The corners are marked in red in the plots.
13 corners = [0, 0.005, -0.005, 0];
14 steps_per_trip = 15;
15 time_per_trip = 1;
16
17 % Hardening
18 hardening.is_linear = false;
19
20 mat.sigma_infty = 700;
_{21} mat.delta = 3000;
22
23 hardening.maxIter = 30;
24 hardening.tol = 1e-10;
25
26 %% Pre-processing
27 % Support variables
28 n_steps = steps_per_trip * (length(corners)-1) + 1;
29 dt = time_per_trip / steps_per_trip;
30 mat.C = diag([mat.E, mat.K, mat.H]);
31
32 % Computing full strain path
33 strain = zeros(1, n\_steps);
34 for i = 1: length(corners)-1
35 start = (i-1)*steps\_per\_trip + 1;36 ending = i*steps\_per\_trip;37 trip = linspace(corners(i), corners(i+1), steps_per_trip+1);
38 strain(start:ending) = trip(1:end-1);
39 end
40 strain(end) = corners(end);
41
42 % Initialization of arrays
43 Strain_p = [zeros(1,n_steps) % Strain
44 \mathsf{zeros}(1,\mathbf{n}\_\mathsf{steps})\quad\%\quad\mathbb{X}i
```

```
45 zeros(1,n_steps)]; % Xi bar
46
47 Stress = [zeros(1,n_steps) % sigma
48 zeros(1,n_steps) % q49 zeros(1, n\_steps)]; % q bar
50
51 elastoplastic_modulus = zeros(n\_steps, 1);52 elastoplastic_modulus(1) = mat.E;
53
54 %% Computation
55 for i = 2:n_steps
56 Strain_next = [strain(i);0;0];
57 S_trial = mat.C * (Strain_next - Strain_p(:,i-1));
58
59 if hardening.is_linear == false
60 S_{\text{trial}}(2) = \text{Stress}(2, i-1);61 end
62
63 f_trial = abs(S_train(1) - S_train(3)) - mat.yield + S_train(2);64
65 if f_trial < 0
66 % Elastic load/unload
67 Strain_p(:,i) = Strain_p(:,i-1);
68 \text{Stress}(:,i) = S_{\text{trial}};69 elastoplastic_modulus(i) = mat.E;
70 else
71 % Plastic load
f_{\text{grad}}(1,1) = \text{sign}(S_{\text{trial}}(1) - S_{\text{trial}}(3));73 f_{\text{grad}(2,1)} = 1;f_{\text{grad}}(3,1) = - f_{\text{grad}}(1,1);75
\tau<sub>76</sub> [gamma, EPM] = calc_hardening(hardening, Strain_p(:,i-1), f_trial, mat, dt);
77
78 Stress(:,i) = S_trial - gamma*mat.C*f_grad;
79 \text{Strain}_p(:,i) = \text{Strain}_p(:,i-1) + \text{gamma*f}_grad;80
81 if hardening.is linear==false
s_2 xi = \text{Strain}_p(2,i);s_3 Stress(2,i) = -Pi(xi, mat,1);84 end
85
86 elastoplastic_modulus(i) = EPM;
87 end
88 end
89
90 run post_processing
```
### <span id="page-12-0"></span>**A.2 Hardening**

```
1 function [gamma, EPM] = calc_hardening(hardening, Strain_p, f_trial, mat, dt)
2
3 if hardening.is_linear
q = f_{\text{train}} / (trace(mat.C) + mat.visc/dt);5 EPM = mat.E *(1 - \text{mat.E} / (\text{trace}(\text{mat.C}) + \text{mat.visc/dt}));6 else
7 \text{ gamma} = 0;s xi = String(p(2);9 for k=1:hardening.maxIter
10 g = f_{\text{trial}} - \text{gamma} * ( \text{mat.F} + \text{mat.H} + \text{mat.visc/dt} ) ...
11 - (Pi(xi + gamma, mat, 1) - Pi(xi, mat,1));12 if (abs(g) < hardening.tol)13 break
14 end
15 Dg = -(mat.E + mat.H + mat.visc/dt + Pi(xi + gamma, mat, 2));_{16} gamma = gamma - g/Dg;
17 end
18 if(k==hardening.maxIter)
19 warning(['Maximum number of iterations reached' ...
<sup>20</sup> 'before convergence. Error \frac{9}{6}f'], abs(g))
21 end
22 % Elastoplastic Modulus
23 EPM = mat.E * (1 - mat.E / (mat.E + Pi(xi+gamma,mat, 2) + mat.H + mat.visc/dt));
24 end
25 end
```
## <span id="page-12-1"></span>**A.3 Pi function**

```
1 function z = Pi(xi, mat, derivative)2 switch derivative
3 case 1
4 % Pi'(xi)
z = (mat.sizema_infty - mat.yield)*(1-exp(-mat.delta*xi)) + mat.K*xi;6 case 2
\frac{7}{7}   \frac{7}{7}   \frac{7}{7}   \frac{7}{7}   \frac{7}{7}   \frac{7}{7}   \frac{7}{7}   \frac{7}{7}   \frac{7}{7}   \frac{7}{7}   \frac{7}{7}   \frac{7}{7}   \frac{7}{7}   \frac{7}{7}   \frac{7}{7}   \frac{7}{7}   \frac{7}{7}   \frac{7}{7}   \frac{78 z = \text{mat}.delta*(\text{mat}.sigma\_infty - \text{mat}.yield)*exp(-\text{mat}.delta*xi) + \text{mat}.K;9 otherwise
10 error('Only first and second derivatives implemented')
11 end
12 end
```
#### <span id="page-13-0"></span>**A.4 Post-processing**

```
t = dt * ones(n\_steps, 1);t = \text{cumsum}(t) - dt;3 corner_indices = 1:steps_per_trip:n_steps;
 4
5 figure('Renderer', 'painters', 'Position', [10 10 900 600])
6
7 %% Strain evolution
8 subplot(221);
9 plot(t, strain,'s-');
10 hold on
11 scatter(t(corner_indices), corners,'r','square', 'filled')
12 hold off
13
14 grid on
15 width = 0.1*(max(strain) - min(strain));16 axis([0, t(end), min(strain)-width, max(strain)+width]);
17 xlabel('time (s)');
18 ylabel('Strain');
19 title('Imposed strain path');
20
21 %% Strain-stress
22 subplot(222);
23 plot_strain_stress(strain, Stress(1,:));
24 hold on
25 scatter(strain(corner_indices), Stress(1,corner_indices),'r','square', 'filled')
26 hold off
27
28 %% Elastoplastic modulus
29 subplot(223);
30 ep = elastoplastic_modulus/1e3;
31
_{32} plot(t, ep, 's-');
33 hold on
34 scatter(t(corner_indices), ep(corner_indices),'r','square', 'filled')
35 hold off
36
37 grid on
38 axis([0 t(end) 0 max(ep)*1.1]);39
40 xlabel('time (s)');
41 ylabel('Elastoplastic modulus (GPa)');
42 title('Elastoplastic modulus');
43
44 %% Stress and yield evolution
45 subplot(224);
46 yield_traction = mat.yield - Stress(2, :) + Stress(3, :);
```

```
47 yield_compression = - (mat.yield - Stress(2, :) - Stress(3, :));
48
49 % Plotting evolution
50 plot(t, yield_compression,'b-','LineWidth',2);
51 hold on
52 plot(t, yield_traction,'b-','LineWidth',2,'HandleVisibility','off');
53 plot([-1, t(end)*1.1],[0 0],'Color', [1 1 1]*0.8,'LineWidth',2,'HandleVisibility','off');
_{54} plot(t,Stress(1,:),'ks-','LineWidth',1);
55
56 % Plotting corner points
57 scatter(t(corner_indices), yield_traction(corner_indices),'b','square', 'filled')
58 scatter(t(corner_indices), yield_compression(corner_indices),'b','square', 'filled')
59 scatter(t(corner_indices), Stress(1,corner_indices),'r','square', 'filled')
60 hold off
61
62 % Labels and appearance
63 grid on
64 min_y = min([yield_compression, Stress(1,:)])*1.2;
65 max_y = max([yield\_traction, Stress(1,:)])*1.2;66 axis([t(1), t(end) min_y max_y]);67 xlabel('time (s)');
68 ylabel('Stress (MPa)');
69 title('Stress and yield surface');
70
71 %% Saving figure
72 saveas(gca, 'figure.pdf');
73 system('pdfcrop figure.pdf figure.pdf');
74 system('mv figure.pdf Figures/figure.pdf');
```
#### <span id="page-15-0"></span>**A.5 Strain-stress plot**

```
1 function plot_strain_stress(strain, stress)
2 % Calculating x-range
x_wwidth = max(strain) - min(strain);
x_l x_lim(1) = min(strain) - 0.1 * x_width ;
x_1 \text{lim}(2) = \max(\text{strain}) + 0.1 * x_2 \text{width};
6
7 % Calculating y-range
8 y_width = max(stress) - min(stress);
9 \text{ y} y_lim(1) = min(stress) - 0.1 * y_width;
10 y_{\text{min}}(2) = \max(\text{stress}) + 0.1 * y_{\text{width}};11
12 % Plotting axes
13 plot(x_lim, [0 0], 'k');14 hold on
15 plot([0 0], y_l lim, 'k');16
17 % Plotting stress-strain
18 plot(strain, stress, 'sb-');
19 hold off
20
21 % Labels, grid, etc
22 grid on
23 axis([x_llim, y_llim]);
24 xlabel('\epsilon');
25 ylabel('\sigma (Mpa)');
26 title('Strain-stress plot');
27 end
```